# **Sage Millennium 2014 Release Notes**

The following items are included in Sage Millennium 2014. Some items are enhancements to the software, some are changes, and some are corrections.

### **Enhancements and Changes New in Sage Millennium 2014**

### **ADE and ADE Import Tool**

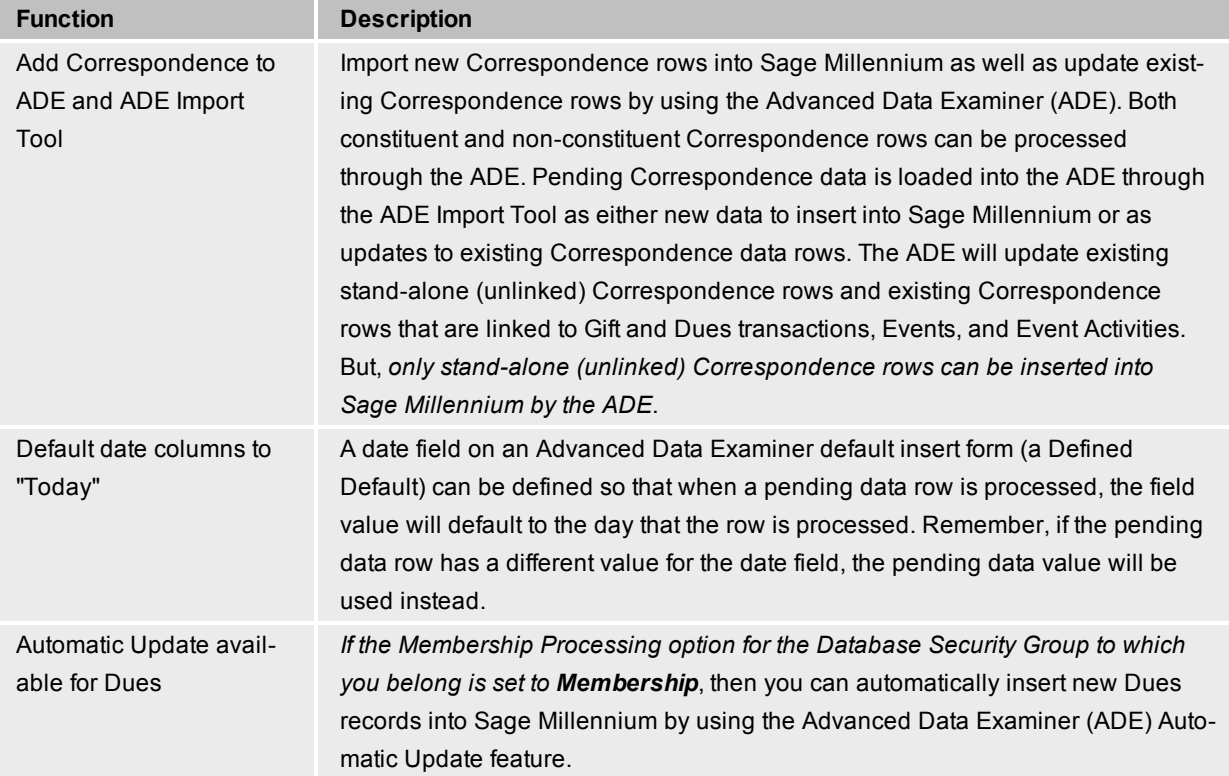

#### **Events**

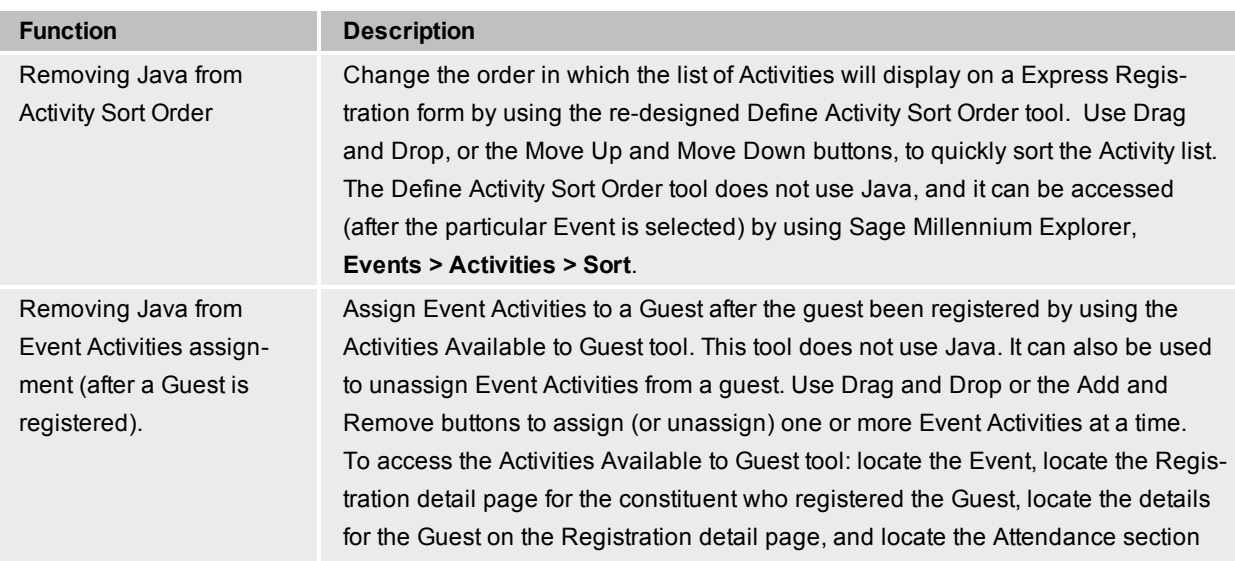

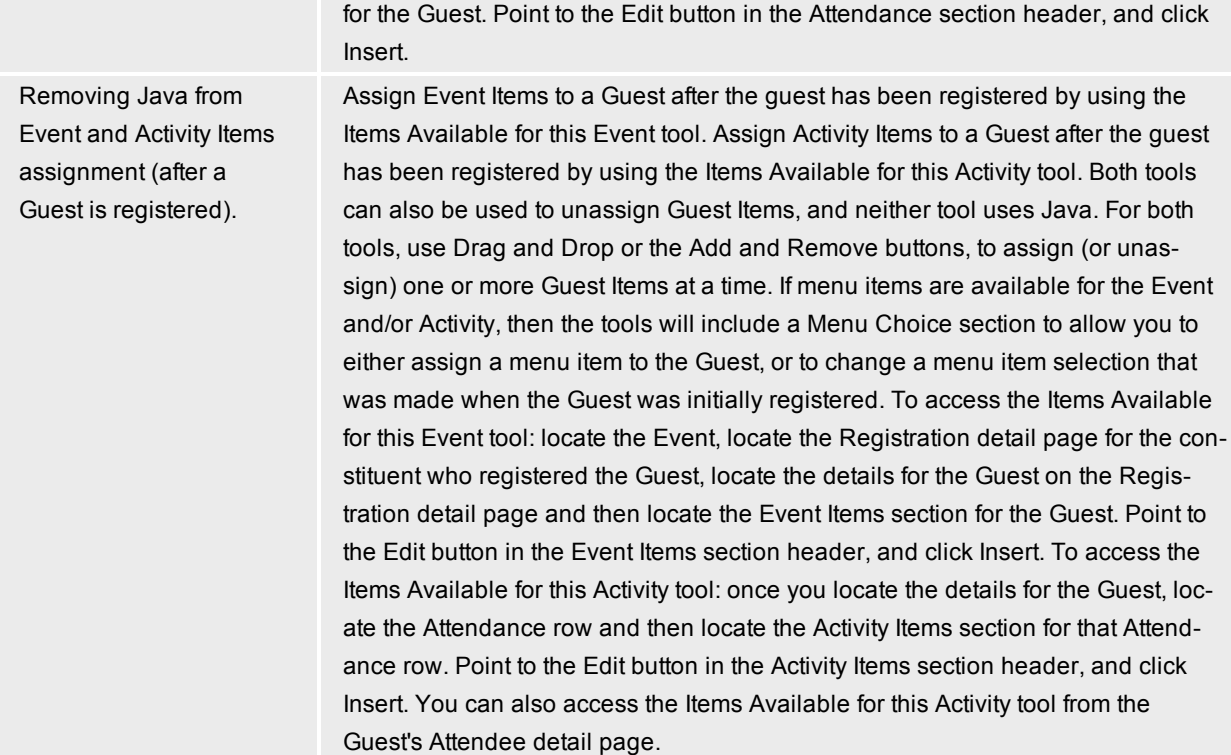

#### **Favorites**

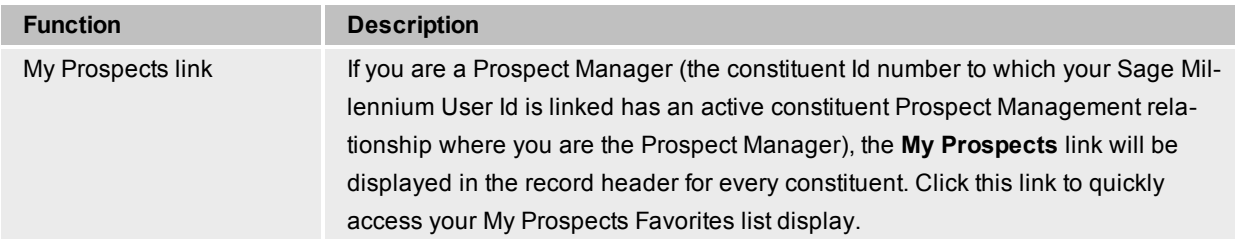

# **Sage Millennium Mobile (SMM)**

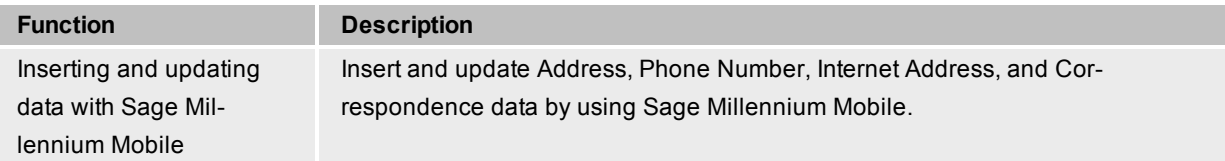

## **My Millennium**

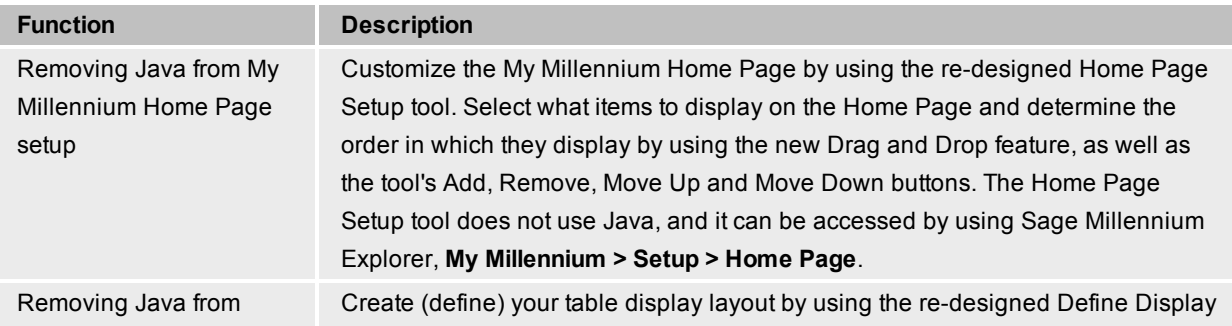

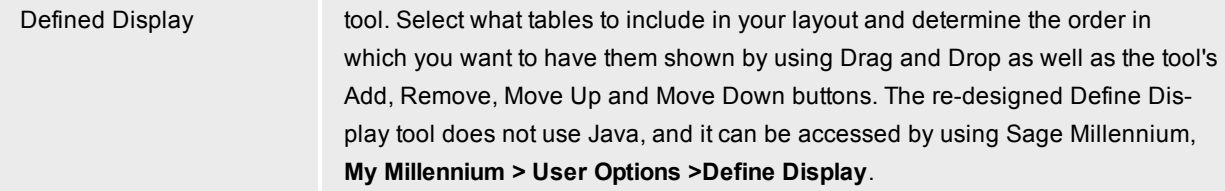

## **Profiles**

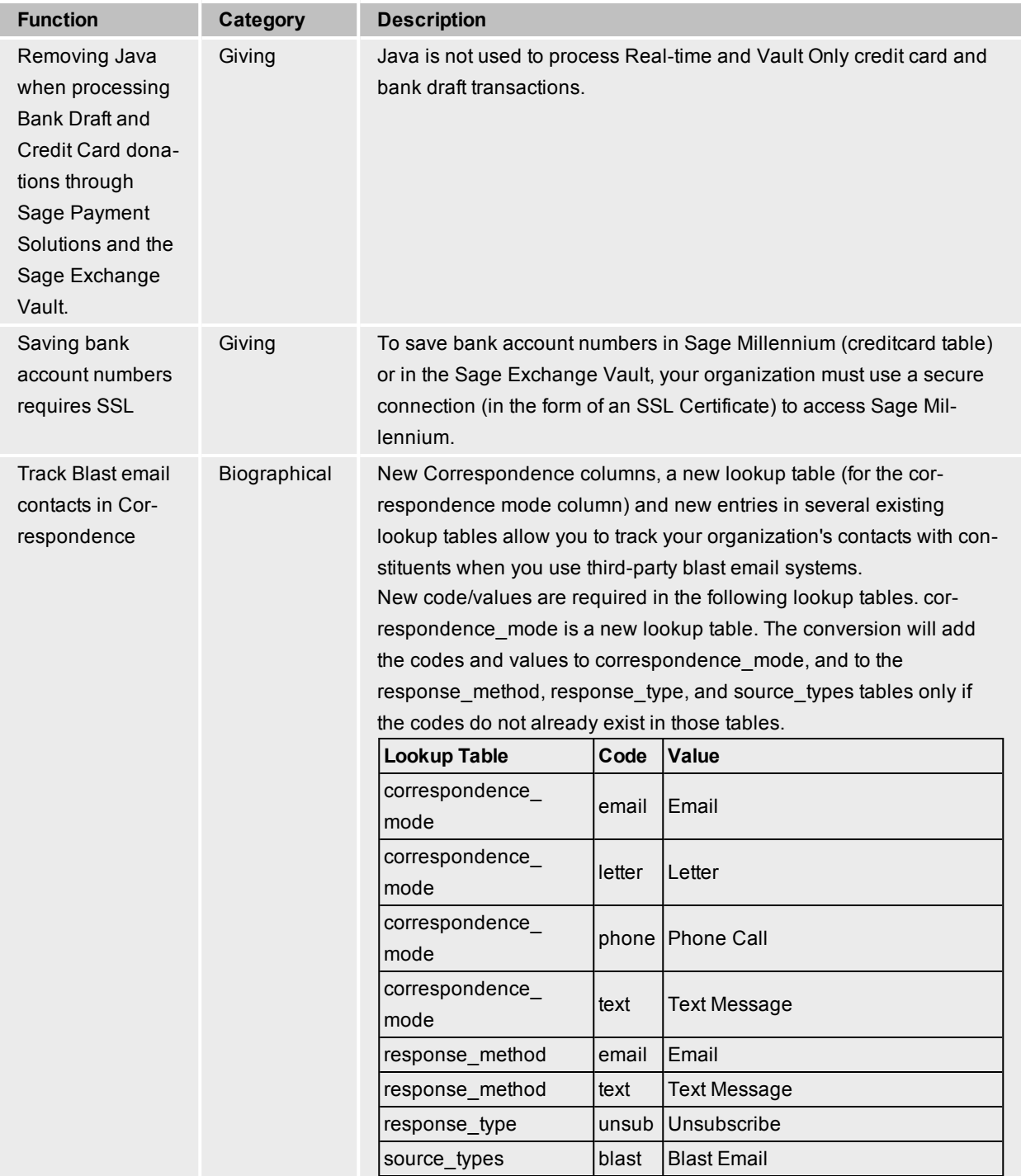

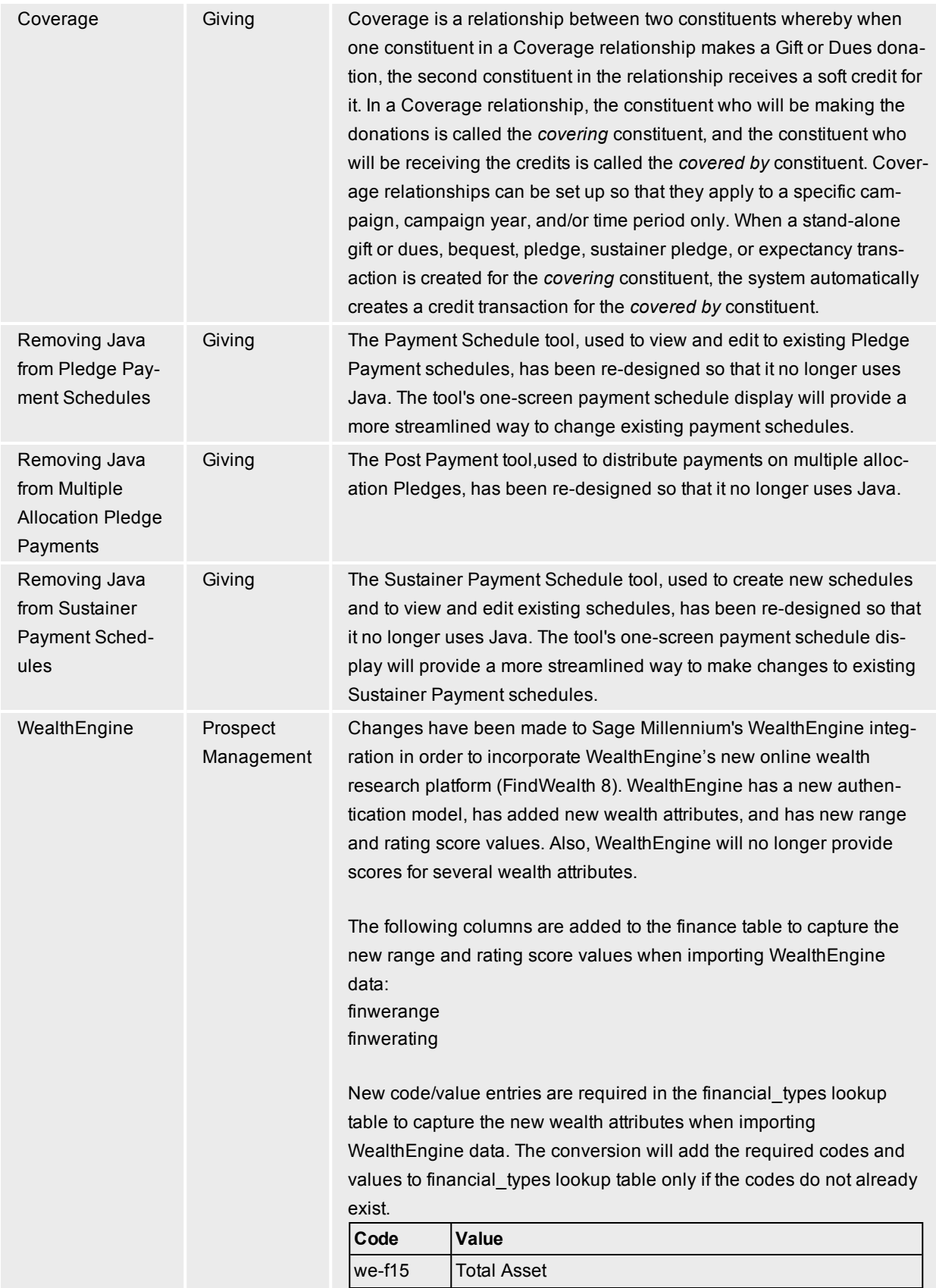

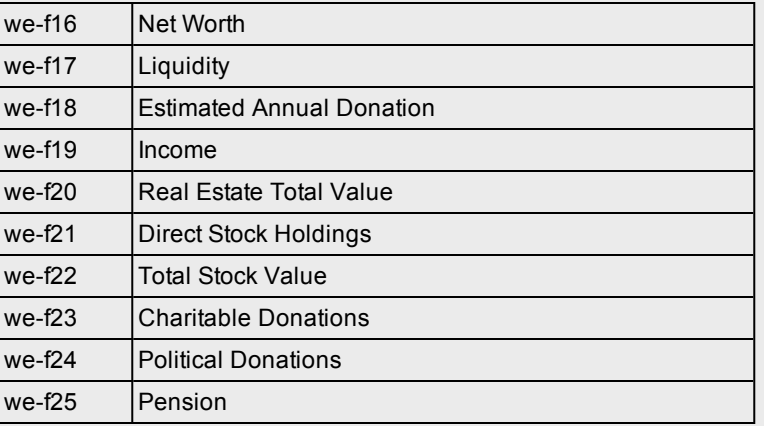

New code/value entries are required in the demographic\_type lookup table to capture the new wealth attributes when importing WealthEngine data. The conversion will add the required codes and values to the demographic\_type lookup table only if the codes do not already exist.

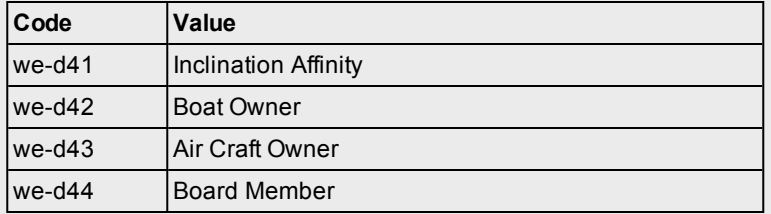

WealthEngine will no longer provide scores for the following wealth attributes. The codes and values will remain in the lookup tables for historical purposes.

**Tools > Display Design > Workflow**, point to the Edit button in the

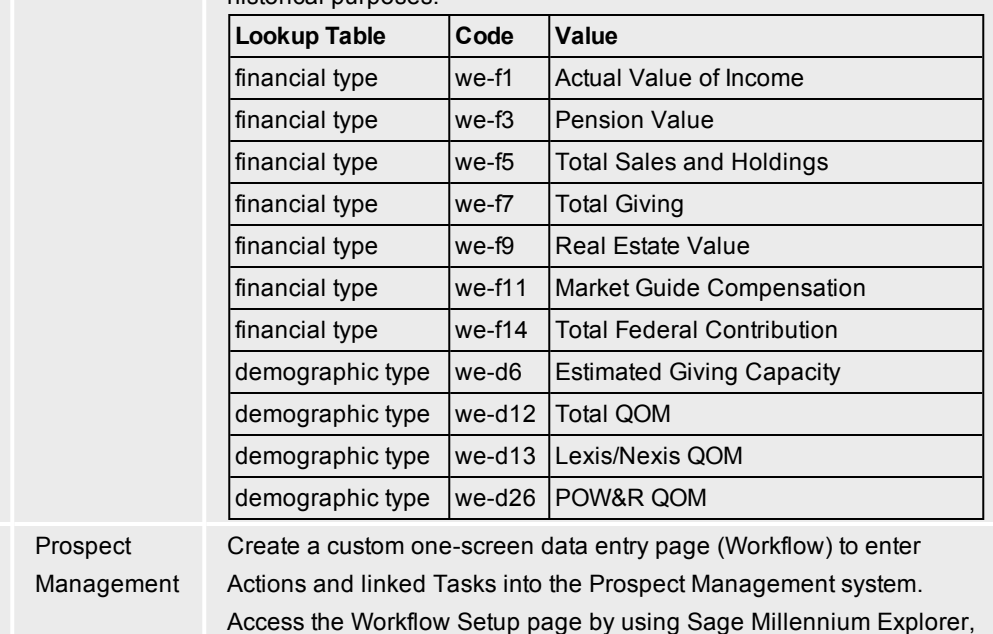

**Actions Workflow Setup** header, and click **Insert**.

Workflow for Actions and Tasks

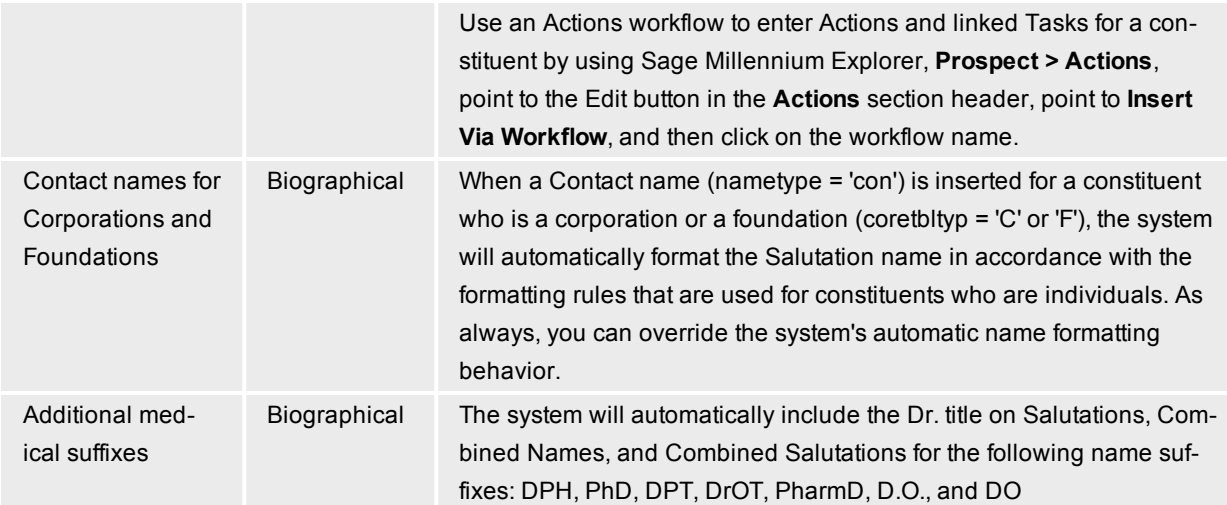

# **Reporting**

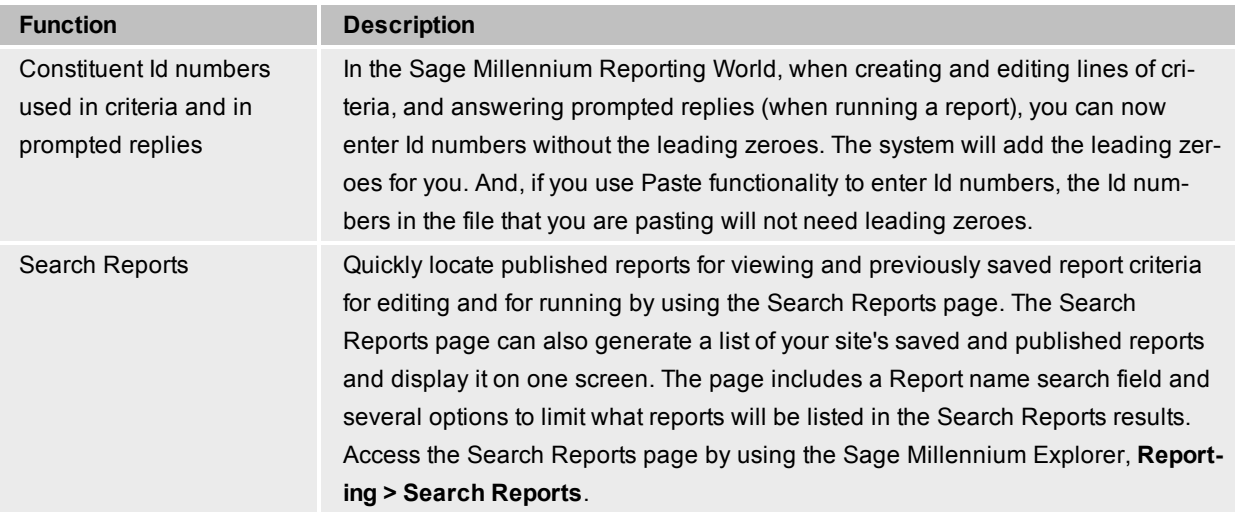

## **System-wide**

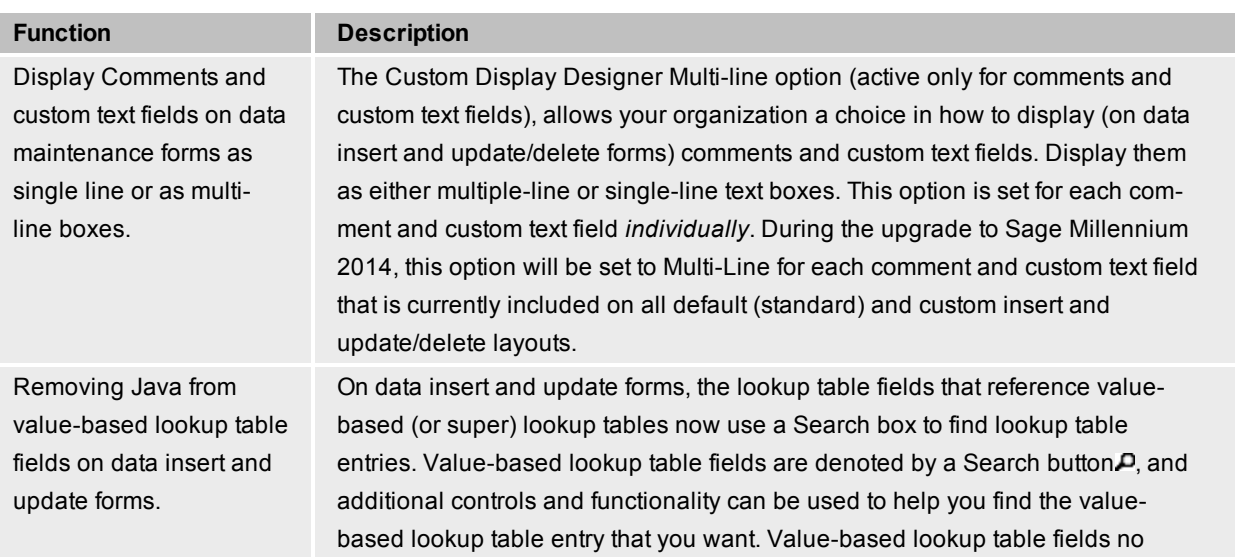

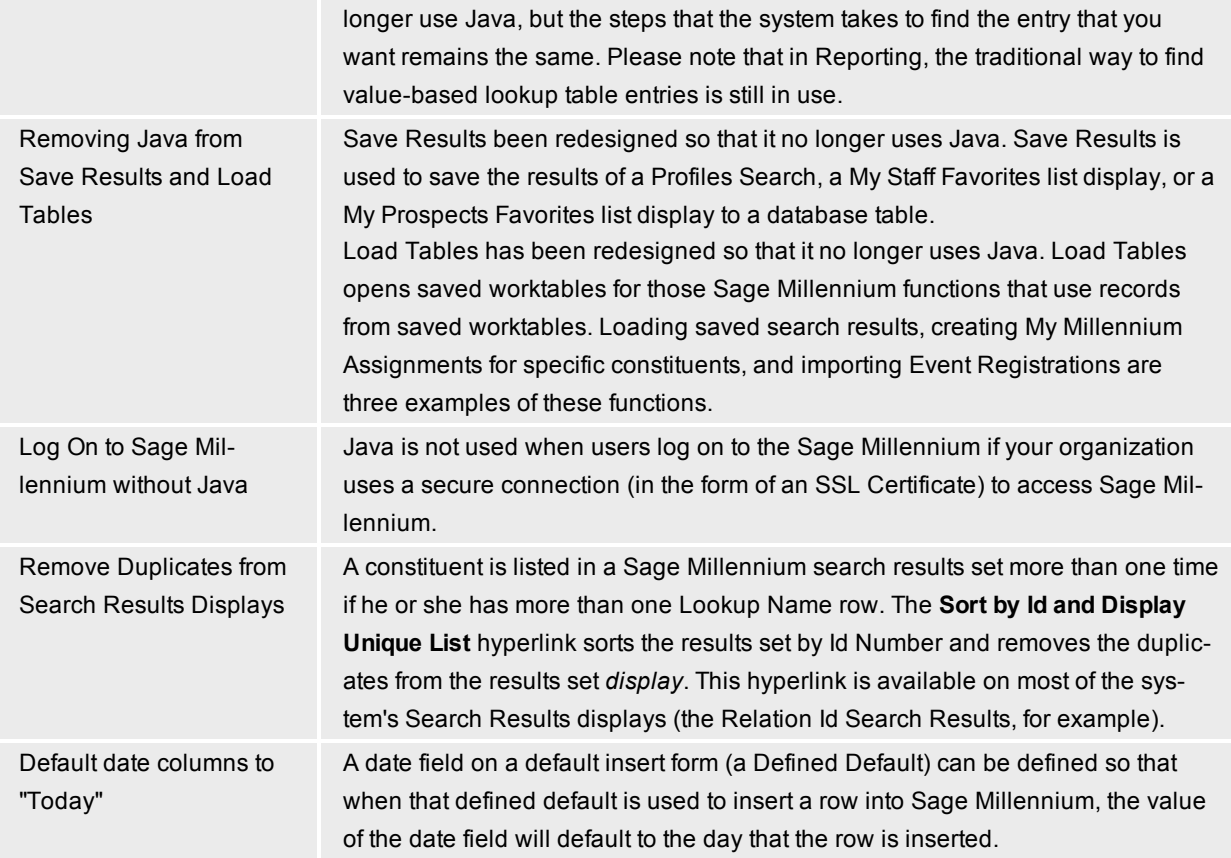

### **Tools**

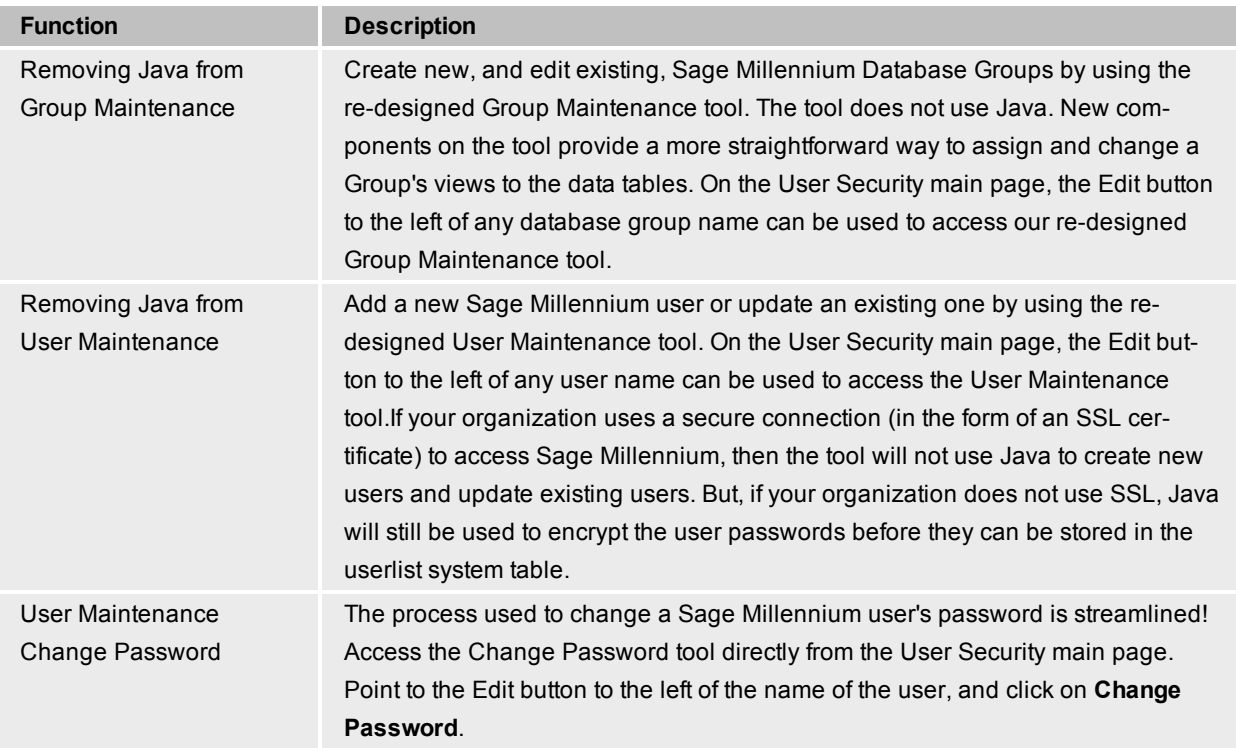

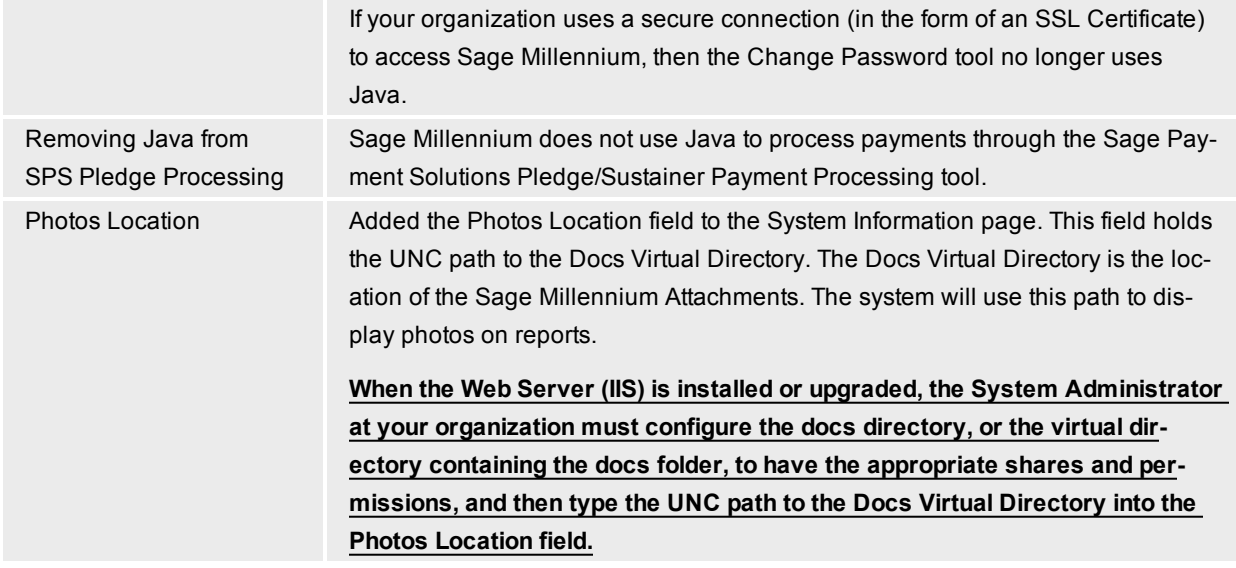

## **Technology**

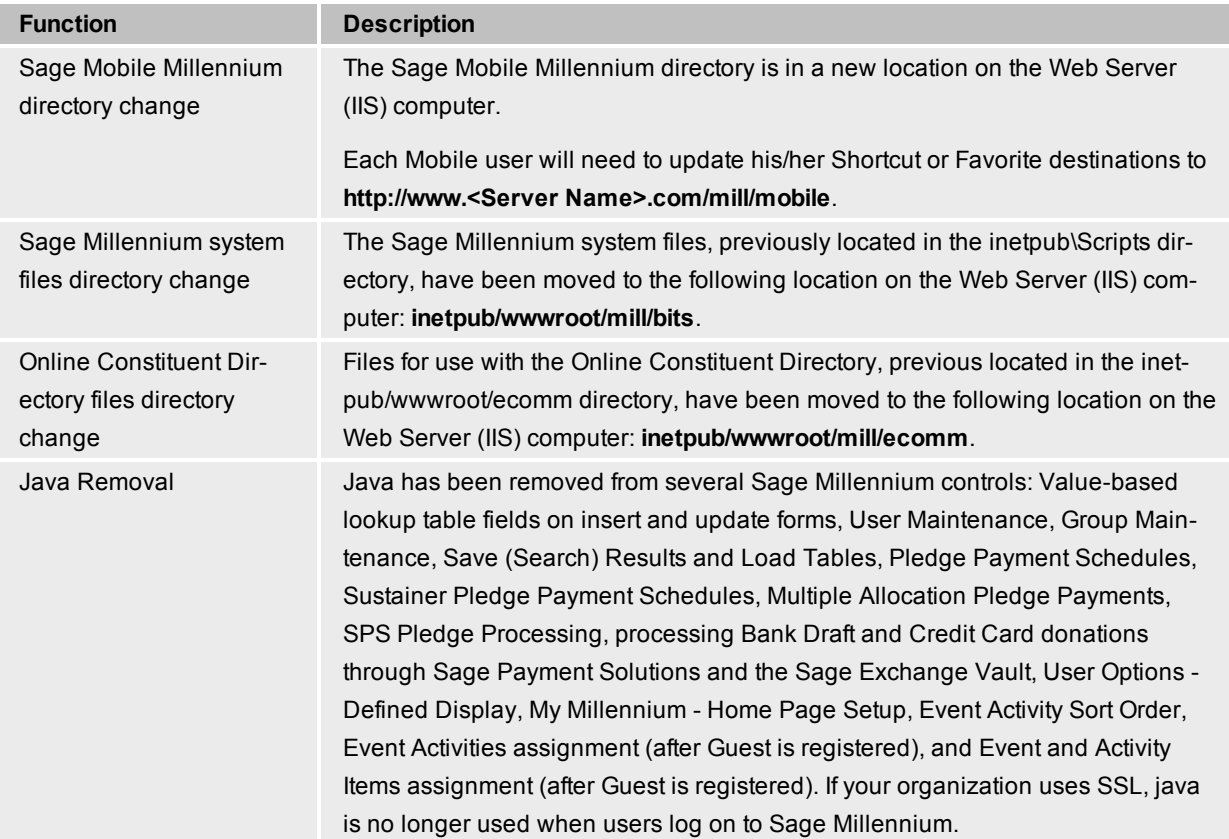

## **Database Changes**

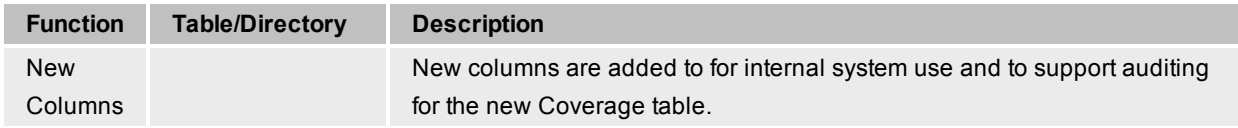

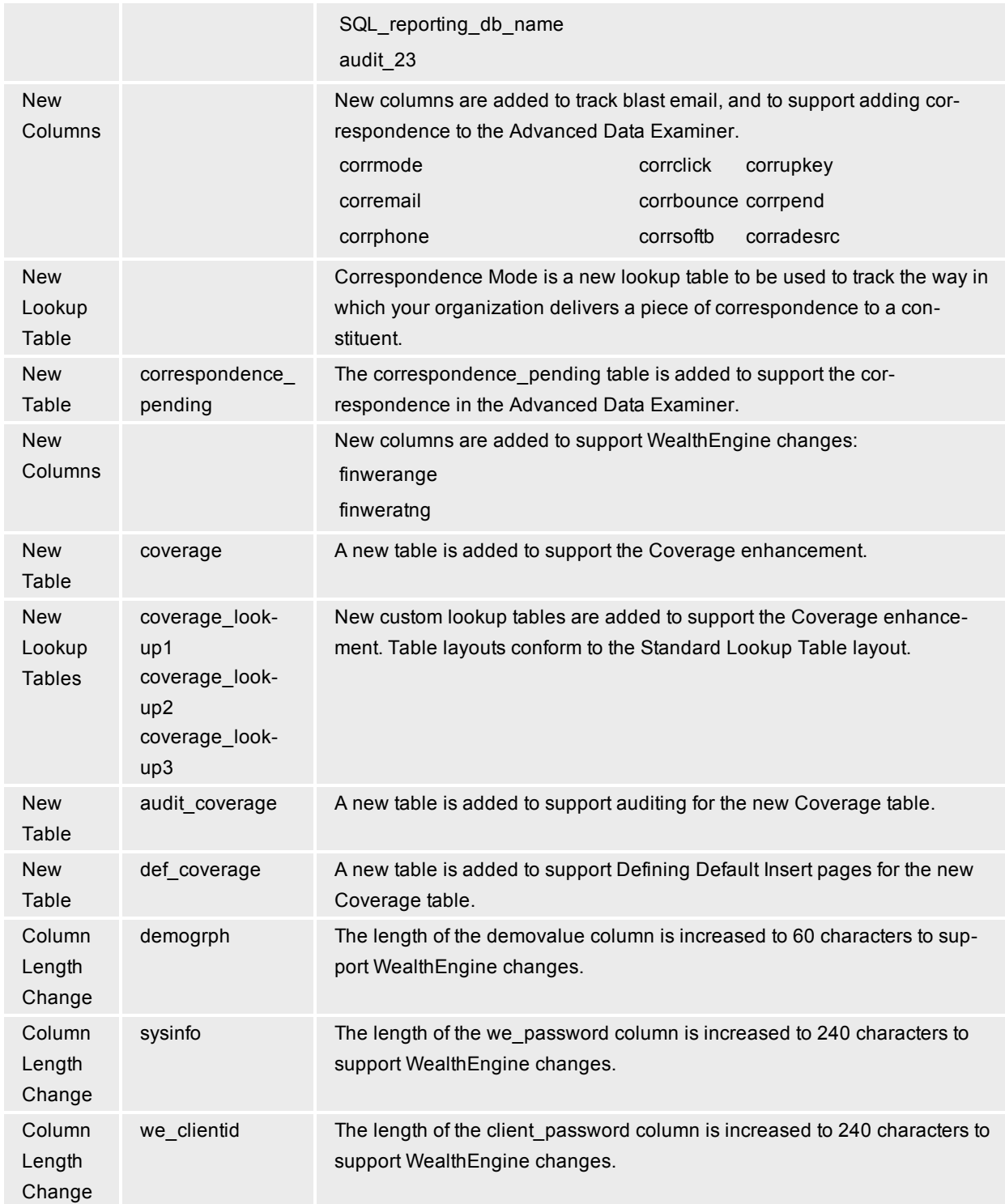

# **Corrections included in Sage Millennium 2014**

The correction items describe system behavior as it will exist AFTER the installation of this release. Some items will also include a description of symptoms that you might have encountered BEFORE the installation of this release.

Unless otherwise noted, changes and corrections apply to both database platforms.

#### **ADE and ADE Import Tool**

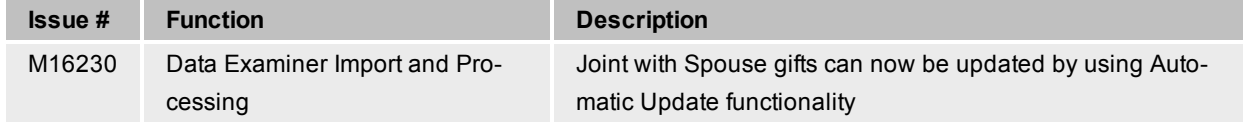

#### **Events**

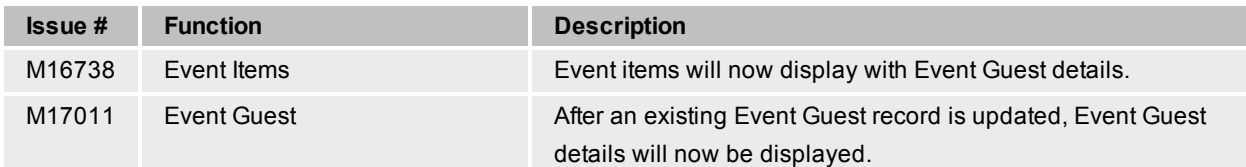

#### **Profiles**

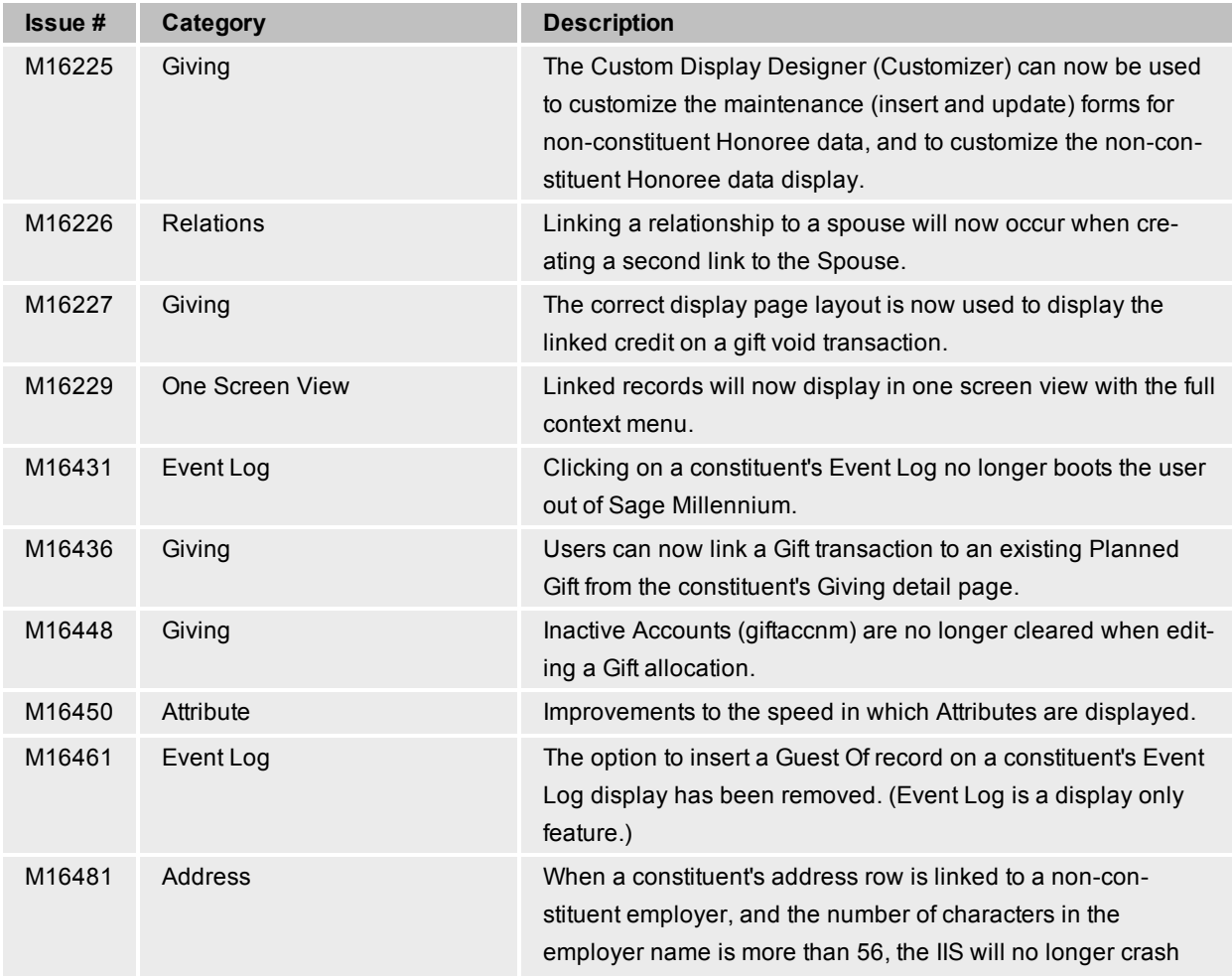

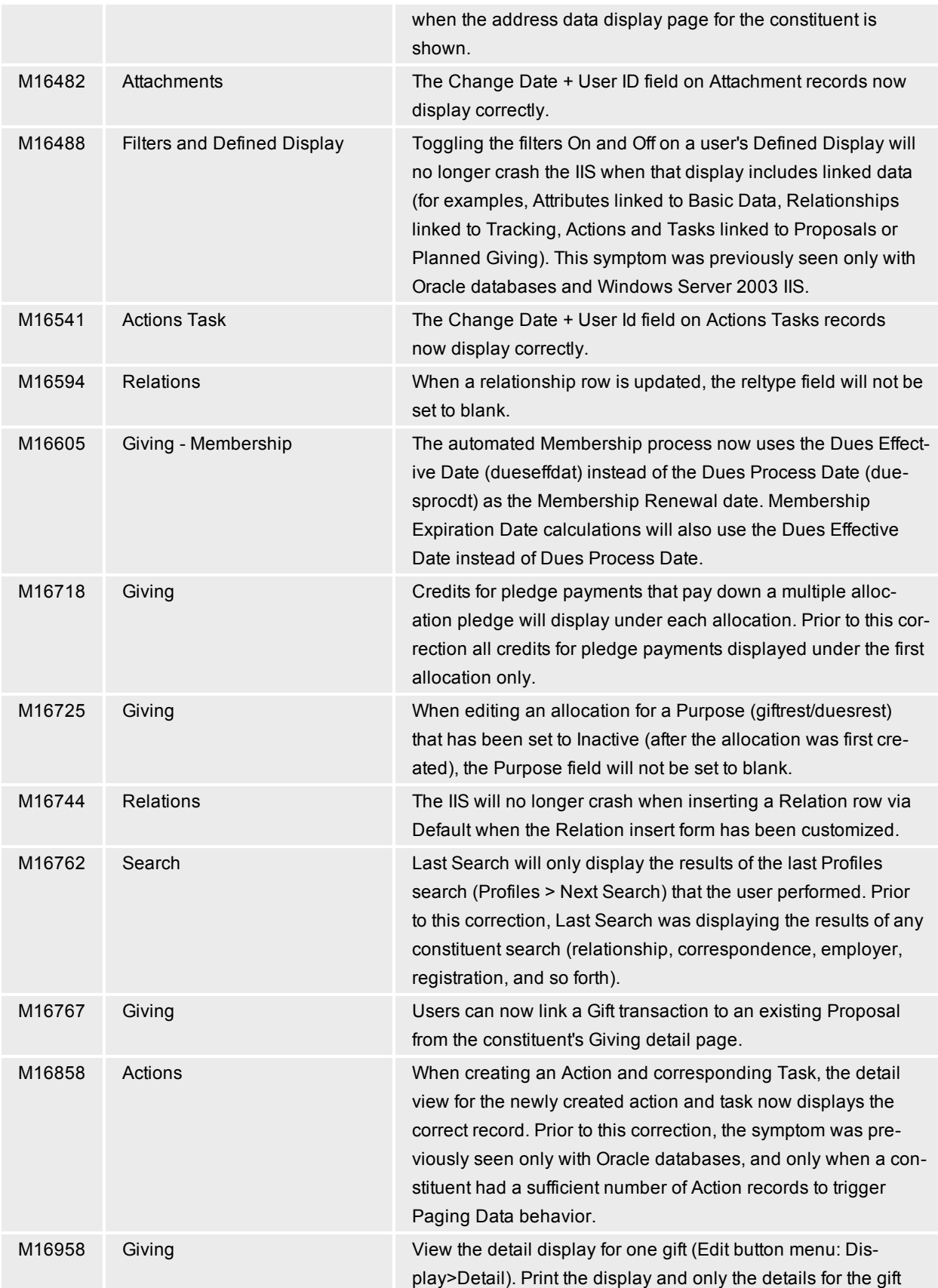

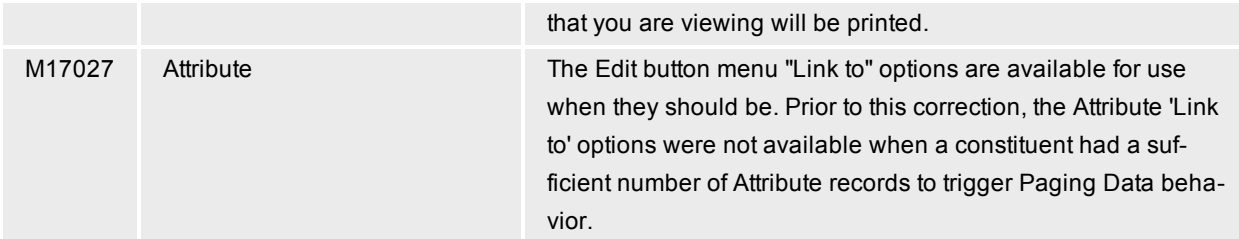

## **Sage Millennium Mobile (SMM)**

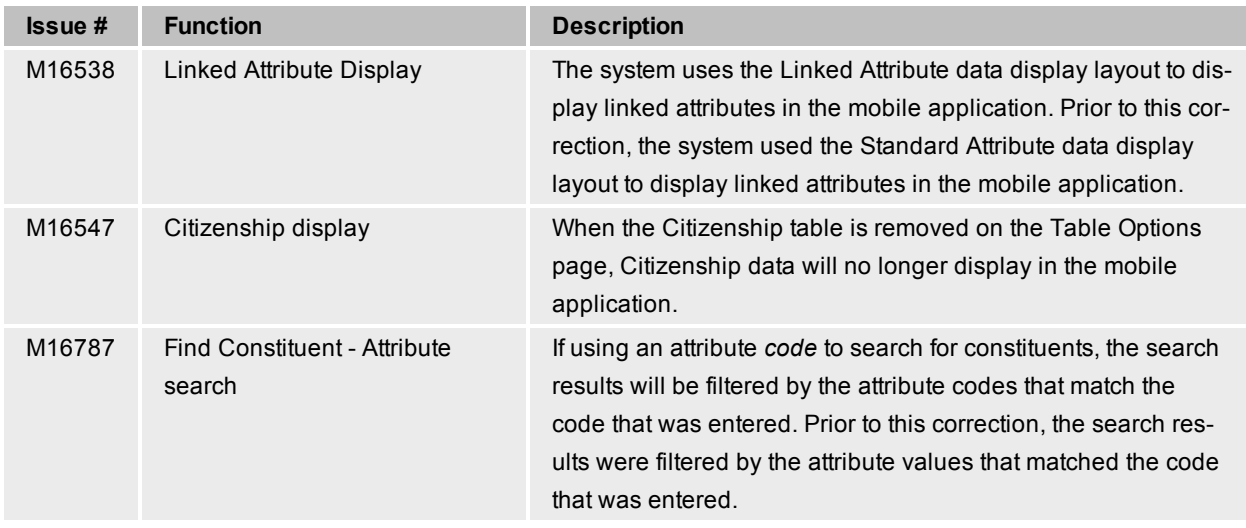

# **Reporting**

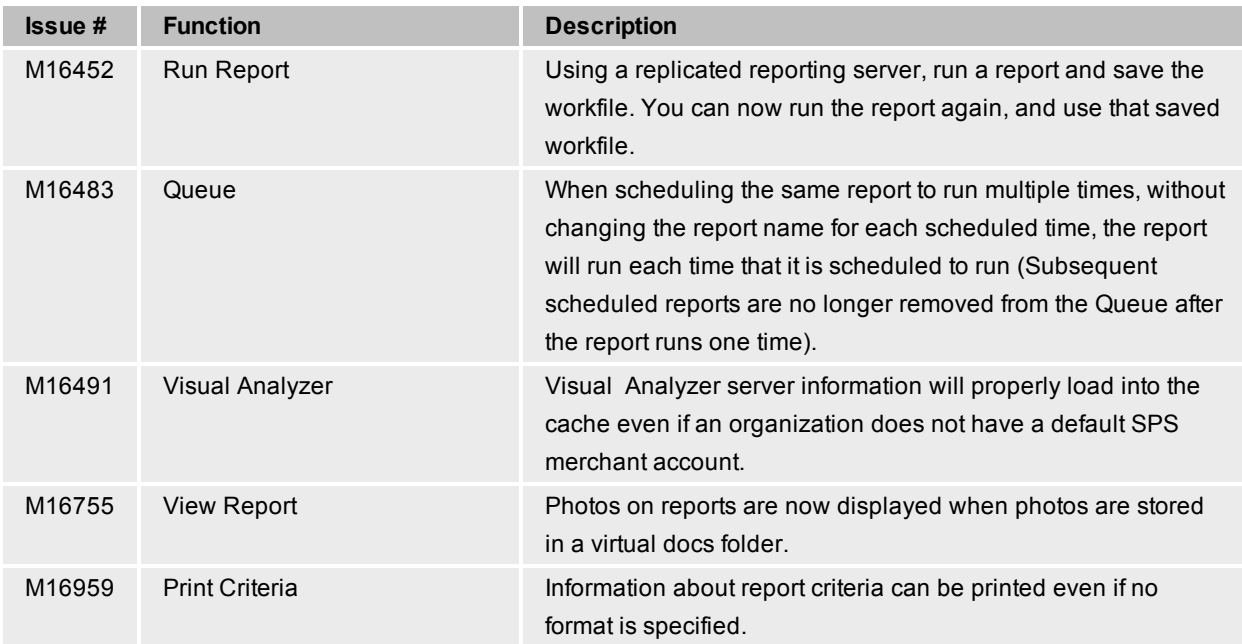

# **System Wide**

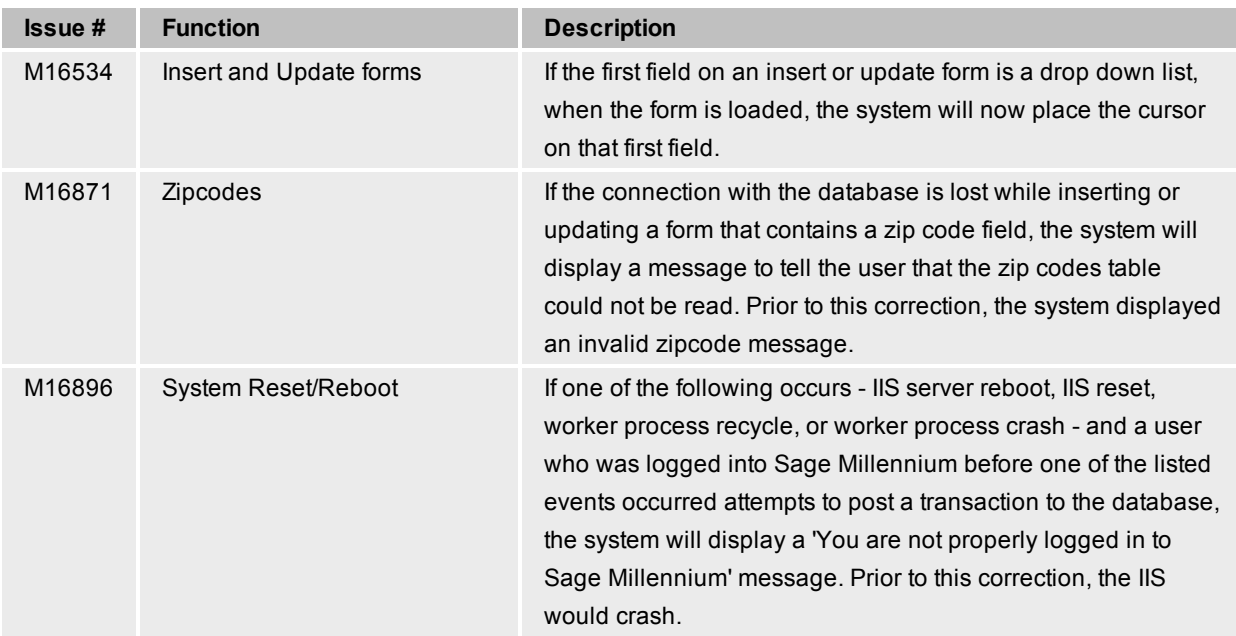

## **Tools**

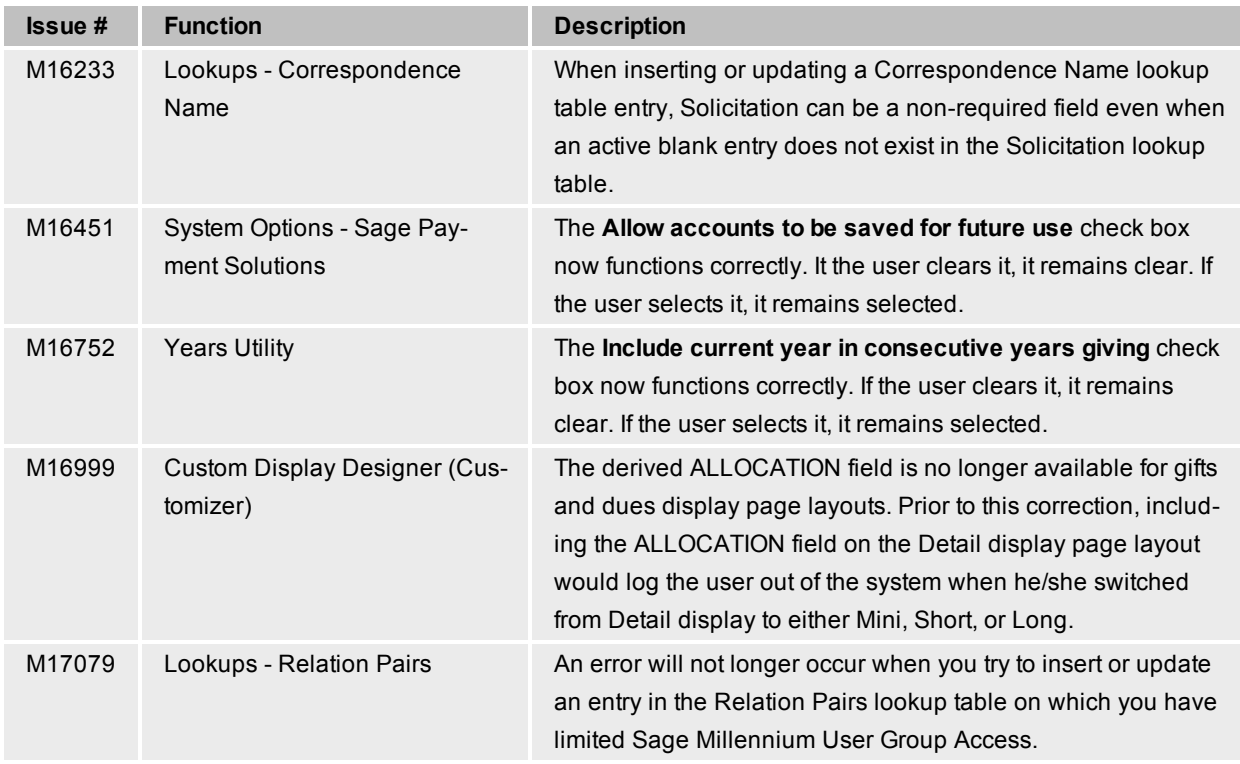

#### **Other**

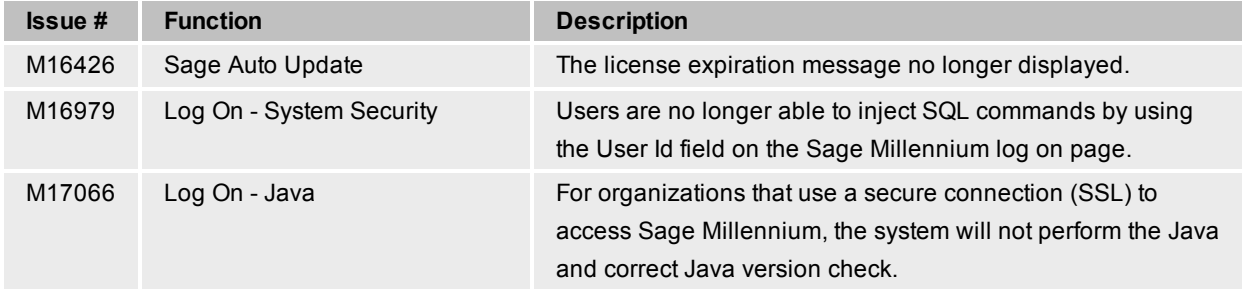